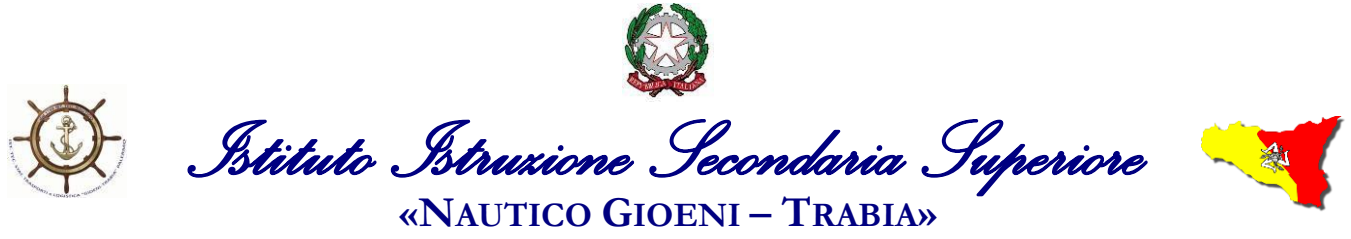

**- Palermo -** Sez.: *Istituto Professionale Industria e Artigianato* 

I.S..- "GIOENI - TRABIA"-PALERMO Prot. 0023344 del 24/11/2021 08-01 (Uscita)

Ai Docenti Agli Alunni Alla DSGA Sito Web

**Circolare n. 201**

## **Oggetto**: **Attivazione "Progetto di recupero e potenziamento di Matematica" A.S. 2021\_2022.**

Si comunica che, come deliberato dal Collegio Docenti del giorno 21\_10\_2021, verrà attivato il "Progetto di recupero e potenziamento di Matematica" per prevenire l'insuccesso formativo e per sviluppare e potenziare le abilità e le competenze disciplinari degli alunni in Matematica.

Gli alunni di una stessa classe (fino ad un massimo di 5) saranno invitati dal proprio docente di matematica a partecipare in orario curriculare, prevalentemente durante le stesse ore di matematica, ad uno o più incontri con un docente dell'Istituto impegnato nel progetto.

Il **docente di matematica** della classe prenoterà l'ora mediante la gestione degli appuntamenti di Google Calendar appositamente predisposta, specificando classe, alunni coinvolti e, se necessario, intervento da effettuare.

Il **docente della classe**, che autorizzerà l'uscita degli allievi indicati dal docente di matematica, annoterà nel registro elettronico Argo che gli alunni coinvolti risultano "Fuori classe" per partecipare al "Progetto di recupero e potenziamento di matematica".

## Il **docente incaricato del progetto**:

- Dopo aver prelevato gli alunni dalla loro aula, li guiderà in un'aula appositamente predisposta dell'Istituto e al termine li accompagnerà nuovamente in classe.
- Firmerà l'ora di lezione sul registro Argo in corrispondenza dell'ora del docente della classe che autorizza l'uscita, specificando i nomi degli alunni coinvolti e le attività effettuate nel campo "Attività svolta".

In alternativa, se le condizioni dell'aula lo permettono, il docente di matematica può richiedere al docente incaricato del progetto una collaborazione per attivare azioni didattiche in favore dell'intera classe, recandosi nella propria aula.

In tal caso:

- Il **docente di matematica** della classe prenoterà l'ora di potenziamento mediante la gestione degli appuntamenti di Google Calendar appositamente predisposta, specificando tale modalità.
- Il **docente incaricato del progetto** firmerà l'ora di lezione sul registro Argo in compresenza con il docente di matematica, specificando le attività effettuate nel campo "Attività svolta".

 **Il Dirigente Scolastico** *Ing. Andrea Tommaselli*

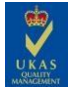

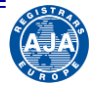